# 3 - Working with calntegrator 1.4 Properties Files

Directions are given in this document for both Linux and Windows operating systems. This page includes the following:

- Working with Properties Files
  - Paths in Properties Files
  - Spaces in Path Property Values
  - More About Property Values

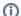

calntegrator versions 1.4 and 1.4.x

calntegrator versions 1.4 and 1.4.x use the same Properties files. All content on this page applies to both versions of the software.

## Working with Properties Files

An important component of command-line installation of either calntegrator or UPT is configuring properties files. Prior to initiating a command-line installation, property variables must be modified. Note the following points about changing or entering variables.

### **Paths in Properties Files**

The paths in the \*.properties files should use forward slashes. For example, you would use application.base.path=C:/apps/caIntegrator-app, not application.base.path=C:/apps/caIntegrator-app. If you use backslashes, you will experience undesirable results.

#### **Spaces in Path Property Values**

You should not specify paths with spaces included as property values. In Windows, note that the C:\Documents and Settings{ }<username> path contains spaces and should not be used, or anything similar. If you are using Windows, use a path such as C:/apps/caIntegrator. Spaces are fine for property values which do not represent a path.

### **More About Property Values**

In each \*.properties file, any property value marked with  $\underline{uppercase}$  REPLACE\_\* must be manually updated with the appropriate value.

- In each \*.properties file, any property value marked with <a href="Lowercase">Lowercase</a> replace \*\* may be optionally updated with the appropriate value.
- If there is reference to a database.system.user for your MySQL server, you can determine which users have full privileges to create and
  manage other databases, by executing show grants from a MySQL prompt to determine the correct level of privileges.